## Examcollection

<http://www.ipass4sure.com/examcollection.htm>

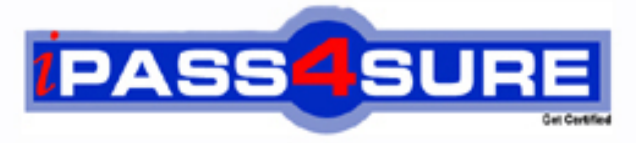

http://www.ipass4sure.com

# **200-530**

**Zend** Zend PHP 5.3 Certification

**http://www.ipass4sure.com/exams.asp?examcode=200-530**

**The 200-530 practice exam is written and formatted by Certified Senior IT Professionals working in today's prospering companies and data centers all over the world! The 200-530 Practice Test covers all the exam topics and objectives and will prepare you for success quickly and efficiently. The 200-530 exam is very challenging, but with our 200-530 questions and answers practice exam, you can feel confident in obtaining your success on the 200-530 exam on your FIRST TRY!**

**Zend 200-530 Exam Features**

- **Detailed questions and answers for 200-530 exam**
- **Try a demo before buying any Zend exam**
- **200-530 questions and answers, updated regularly**
- **Verified 200-530 answers by Experts and bear almost 100% accuracy**
- **200-530 tested and verified before publishing**
- **200-530 examcollection vce questions with exhibits**
- **200-530 same questions as real exam with multiple choice options**

**Acquiring Zend certifications are becoming a huge task in the field of I.T. More over these exams like 200-530 exam are now continuously updating and accepting this challenge is itself a task. This 200-530 test is an important part of Zend certifications. We have the resources to prepare you for this. The 200-530 exam is essential and core part of Zend certifications and once you clear the exam you will be able to solve the real life problems yourself.Want to take advantage of the Real 200-530 Test and save time and money while developing your skills to pass your Zend 200-530 Exam? Let us help you climb that ladder of success and pass your 200-530 now!**

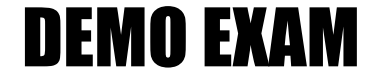

#### For Full Version visit

<http://www.ipass4sure.com/allexams.asp>

#### **QUESTION:** 1

You run the following PHP script:  $\langle$ ?php \$name = mysql\_real\_escape\_string(\$\_POST["name"]); \$password = mysql\_real\_escape\_string(\$\_POST["password"]); ?>

What is the use of the mysql\_real\_escape\_string() function in the above script.Each correct answer represents a complete solution. Choose all that apply

A. It escapes all special characters from strings \$ POST["name"] and \$\_POST["password"].

B. It can be used as a countermeasure against a SQL injection attack.

C. It can be used to mitigate a cross site scripting attack.

D. It escapes all special characters from strings \$\_POST["name"] and \$\_POST["password"] except 'and ".

#### **Answer:** A, B

#### **QUESTION:** 2

You want to enable compression for every Web page of your Website. Which of the following PHP.ini directives can you set to accomplish the task?Each correct answer represents a complete solution. Choose all that apply.

A. set\_compression = on B. set compression  $level = 9$ C. zlib.output\_compression\_level = 9 D. zlib.output\_compression = on

**Answer:** C, D

**QUESTION:** 3 You run the following PHP script:  $\langle$ ?php if ( preg\_match("/[^a-z589]+/", "AB asdfg589nmGH", \$array) ) { print "<pre> $n$ "; print\_r( \$array ); print "</pre> $n$ "; } ?> What will be the output?

(  $[0]$  => 589 ) B. Array (  $[0]$  => asdfg589nm ) C. Array (  $[0] \Rightarrow AB$  $\lambda$ D. Array (  $[0] \Rightarrow AB \text{ }GH$  $\lambda$ 

#### **Answer:** C

#### **QUESTION:** 4

You run the following PHP script: <?php  $\text{Sarray1} = \text{array}$  ('a' => 20, 30, 35);  $\text{Sarray2} = \text{array}$  ('b' => 20, 35, 30); \$array = array\_intersect\_assoc (\$array1, \$array2); var\_dump (\$array); ?> What will be the output?

A. array $(0)$  { } B. The script will throw an error message. C. array(3) {  $["a"] \Rightarrow \text{int}(20) [0] \Rightarrow \text{int}(30) [1] \Rightarrow \text{int}(35)$  } D. array(1) {  $["a"] \Rightarrow \text{int}(20)$ }

#### **Answer:** A

#### **QUESTION:** 5

Which of the following functions can you use to mitigate a command injection attack?Each correct answer represents a complete solution. Choose all that apply.

A. htmlentities() B. strip\_tags()

C. escapeshellcmd() D. escapeshellarg()

#### **Answer:** C, D

#### **QUESTION:** 6

Which of the following HTML code snippets can be used for the file uploading?

A. <form enctype="text/plain" action="index.php" method="post"> B. <form enctype="application/x-www-form-urlencoded" action="index.php" method="post"> C. <form enctype="multipart/form-data" action="index.php" method="post"> D. <form enctype="plain" action="index.php" method="post">

#### **Answer:** C

#### **QUESTION:** 7

You have the following code in the welcome.html file: <form action="welcome.php" method="post"> Your Name: <input type="text" name="fname" /> Your Girl Friend Name: <input type="text" name="fname" />  $\langle$ input type="submit"  $\rangle$ </form> The PHP code of the welcome.php file is as follows: Welcome <?php echo  $\$$  POST["fname"];?> and <?php echo  $\$$  POST["fname"];?>! What will be the output if you give your name as John and your girlfriend's name as Maria?

- A. Welcome John and Maria!
- B. Welcome Maria and John!
- C. The script will return an error.
- D. Welcome Maria and Maria!

E. Welcome John and John!

#### **Answer:** D

#### **QUESTION:** 8

Consider the following PHP script:  $\langle$ ?php

 $a = \arctan$  $1 \Rightarrow$  'php', 'Hypertext', 'Preprocessor', 'widely used' => array(  $'$ general'  $\Rightarrow$  'purpose', 'scripting'  $\Rightarrow$  'language', 'that'  $\Rightarrow$  'was', 'originally'  $\Rightarrow$  array(  $5 \Rightarrow$  'designed',  $9 \Rightarrow$  'for'. 'Web development',  $4 \Rightarrow$  'purpose',))); //write code here ?> What should you write here to print the value 'Web development'?

**Answer:** Pending. Please Send your suggestions to support@ipass4sure.com

#### **QUESTION:** 9

John works as a Web site Developer for PHPWEB Inc. He uses the Windows operating system and works on PHP engine 5.0. He develops the following script:  $\langle$ ?php gmmktime(0, 0, 0, 1, 1, 1970); ?> What will be the output of the above PHP script in case of countries east of GMT?

A. fatal error B. 1 C. -1  $D. 0$ 

#### **Answer:** C

#### **QUESTION:** 10

You want to fetch the top level domain (com) from the email john@ucertify.com. Which of the following functions will you use to accomplish the task?

A. substr("john@ucertify.com", strpos("john@ucertify.com", ".")); B. eregi("^[a-z0-9\.\_-]+"."@"."([a-z0-9][a-z0-9-]\*[a-z0-9]\.)+"."([a-z]+\.)?"."([a-z]+)\$", john@ucertify.com))

C. eregi("john@ucertify.com", "."); D. substr("john@ucertify.com", strpos("john@ucertify.com", ".")+1);

#### **Answer:** D

#### **QUESTION:** 11

Consider the following XML file:  $\langle$  2xml version="1.0" encoding="ISO-8859-1" ?> <!DOCTYPE html PUBLIC "-//W3C//DTD XHTML 1.0 Transitional//EN" "http://www.w3.org/TR/xhtml1/DTD/xhtml1-transitional.dtd"> <html xmlns="http://www.w3.org/1999/xhtml" xml:lang="en" lang="en"> <head> <title> SimpleXML Example</title> </head> <body>  $\langle h1 \rangle$ Please go <a href="http://www.ucertify.com">http://www.ucertify.com</a>  $\langle$ hr $/$  $<$ /h1> </body> </html> Which of the following statements will display the HREF attribute on the anchor tag if the SimpleXML object is \$sxml?

A. \$sxml->body->h1->a->href B. \$sxml->h1->a->href C. \$sxml->body->h1->a['href'] D. \$sxml->body->h1->a<href>

#### **Answer:** C

#### **QUESTION:** 12

Consider a string in the following format:

a\*bcd/a.d

You want to perform regular expression in this string; however, you are unable to do this since the string contains special characters. You can make this string PCRE compatible if you convert this string in the following format:

 $a$ <sup>\*</sup>bcd $\lor a \land d$ 

Which of the following functions will you use to accomplish the task into a single call?

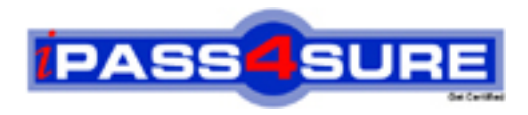

### **Pass4sure Certification Exam Features;**

- Pass4sure offers over **2500** Certification exams for professionals.
- More than **98,800** Satisfied Customers Worldwide.
- Average **99.8%** Success Rate.
- Over **120** Global Certification Vendors Covered.
- Services of Professional & Certified Experts available via support.
- Free 90 days updates to match real exam scenarios.
- Instant Download Access! No Setup required.
- Price as low as \$19, which is 80% more cost effective than others.
- Verified answers researched by industry experts.
- Study Material **updated** on regular basis.
- Questions / Answers are downloadable in **PDF** format.
- Mobile Device Supported (Android, iPhone, iPod, iPad)
- No authorization code required to open exam.
- **Portable** anywhere.
- *Guaranteed Success*.
- **Fast**, helpful support 24x7.

View list of All certification exams offered; http://www.ipass4sure[.com/allexams.as](http://www.ipass4sure.com/allexams.asp)p

View list of All Study Guides (SG); http://www.ipass4sure[.com/study-guides.asp](http://www.ipass4sure.com/study-guides.asp)

View list of All Audio Exams (AE); http://www.ipass4sure[.com/audio-exams.asp](http://www.ipass4sure.com/audio-exams.asp)

Download Any Certication Exam DEMO. http://www.ipass4sure[.com/samples.asp](http://www.ipass4sure.com/samples.asp)

To purchase Full version of exam click below; [http://www.](http://www.ipass4sure.com/allexams.asp)ipass4sure.com/allexams.asp

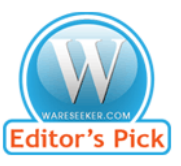

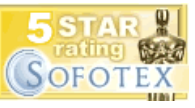

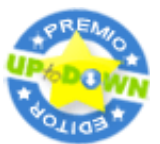

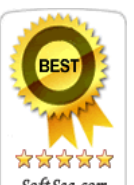

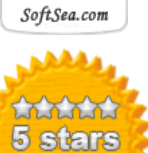

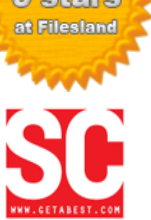

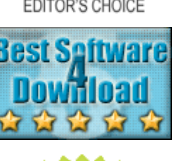

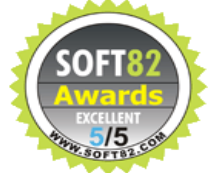

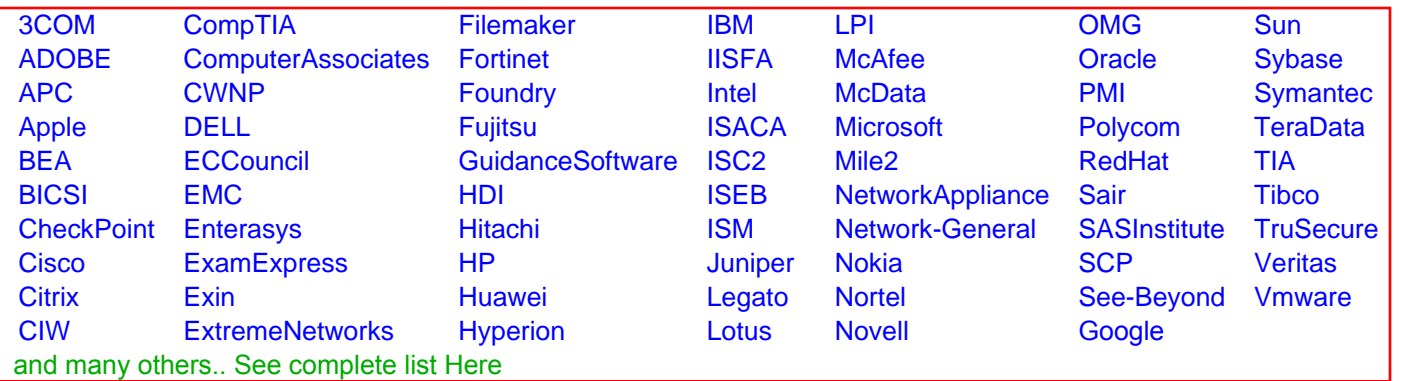

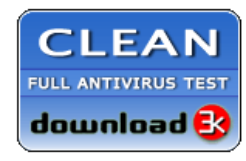

**Editor's Review EXCELLENT** 含含含含 SOFTPEDIA<sup>®</sup>

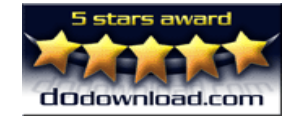

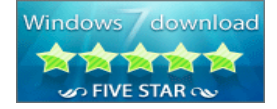

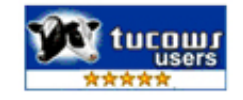